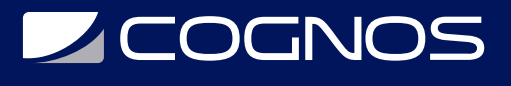

# Surfer - Mapeo y Analisis Superficiales

Código: SUR-001

### **Propuesta de Valor:** SOFTWARE PARA SISTEMAS DE INFORMACIÓN GEOGRÁFICA E INGENIERÍA CAM, CAD

**Duración:** 30 Horas

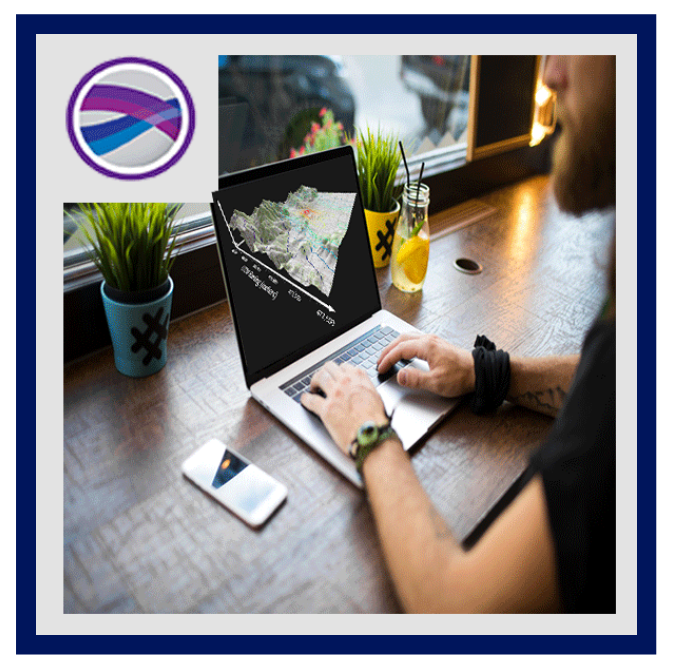

Surfer es un software con todas las funcionalidades de visualización en 3D, contorno y superficie en un paquete modelado que se ejecuta bajo Microsoft Windows. Surfer se utiliza ampliamente para el modelado del terreno, modelado batimétrico, visualización de paisaje, análisis de superficies, cartografía para el contorno, cuencas hidrográficas, cartografía de superficie 3D y muchas más.

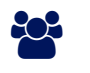

### AUDIENCIA

Hidrólogos, ingenieros, geólogos, arqueólogos, oceanógrafos, biólogos, ingenieros forestales, geofísicos, climatólogos.

### $\equiv$  PRE REQUISITOS

• No tiene prerequisitos previos

# <sup>©</sup> OBJETIVOS

Preparar a los participantes y proporcionarles herramientas para el uso del programa Surfer, con el fin de que apliquen los conocimientos adquiridos para resolver problemas pertinentes a la representación de información geográfica en sus actividades.

# CERTIFICACIÓN DISPONIBLE

Certificación emitida por COGNOS.

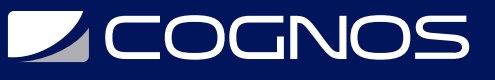

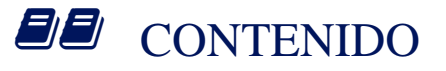

#### 1. DIFERENCIA ENTRE SURFER Y UN SISTEMA DE INFORMACION GEOGRAFIA (SIG)

#### 2. TIPOS DE MAPAS QUE SE PUEDEN CONSTRUIR

#### 3. INTERFAZ DE TRABAJO

- 3.1. CONFIGURACION DE DIMENSIONES DE IMPRESION
- 3.2. FORMATOS E INSERCION DE ARCHIVOS RASTER, VECTORIALES Y TABLAS (XYZ)
- 3.3. COMANDOS DE FACIL ACCESO Y PERSONALIZACION DE INTERFAZ
- 3.4. CONFIGURACION DE ELEMENTOS GEOGRAFICOS Y VISUALES
- 3.5. FLUJOS DE TRABAJO Y ORGANIZACION DE LA INFORMACION

#### 4. MODELOS DIGITALES DE ELEVACION

- 4.1. PRINCIPALES FORMATOS Y CONFIGURACION VISUAL
- 4.2. MAPAS BASE (OPEN STREET MAP Y SERVIDORES WMS)
- 4.3. SOMBREADO DE TERRENO
- 4.4. RELIEVE Y RAMPAS DE COLORES
- 4.5. CURVAS DE NIVEL Y CONFIGURACION DE ETIQUETAS
- 4.6. PERFILES ALTITUDINALES
- 4.7. MODELOS EN 3D
- 4.8. DESCARGA DE IMAGENES SATELITALES (SAS PLANET) E INCORPORACION A PROYECTO

#### 5. TABLAS DE ATRIBUTOS

- 5.1. ARCHIVOS CSV, EXCEL Y DBF E INCORPORACION A PROYECTO
- 5.2. INTERPOLACION DE VALORES (KRIGING-IDW)
- 5.3. DESCARGA DE IMAGENES SATELITALES (SAS PLANET)

#### 6. DISENO DE MAPA

- 6.1. ELEMENTOS GRAFICOS
- 6.2. ORDEN Y ESTRUCTURA VISUAL
- 6.3. EXPORTACION DE MAPA(DIFERENTES FORMATOS). # ANALISIS DE VIGA VOLADIZA (CANTILEVER) (2 HORA)

#### 7. PRACTICAS

- 7.1. OBTENCION DE DATOS COMO LINEA DE COSTA
- 7.2. ELABORACION DE UN ARCHIVO CON DISENO DE RETICULA
- 7.3. CONSTRUCCION DE MAPA SIMPLE CON ETIQUETAS
- 7.4. CONSTRUCCION DE UN MAPA COMPLETE CON DIFERENTES ELEMENTOS
- 7.5. CONSTRUCCION DE UN MAPA EN 3D CON INFORMACION ADQUIRIDA DE DIVERSAS FUENTES
- 7.6. ELABORACION DE UN MAPA TEMATICO NO GEORREFERENCIADO

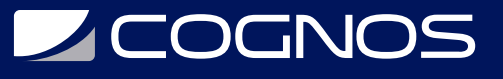

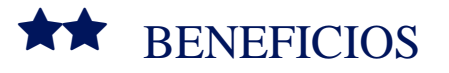

Al finalizar el curso, los participantes podrán tener conocimientos en configuración de elementos geograficos y visuales.